## **UFS 2.10 HWK Support Suite Setup V02.10 13 ((HOT))**

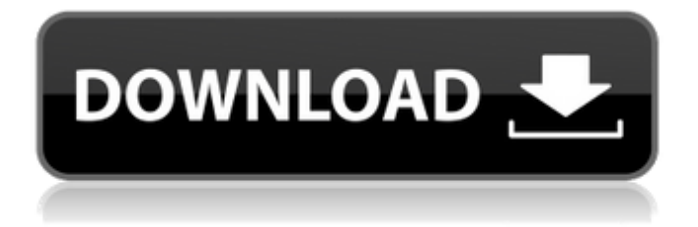

Methods that would otherwise be run in the setUp and tearDown methods (via the run  $*$ methods mentioned above) are available via a run  $*$  kw methods. For example, you can get the file handle via run file handle kw and inspect its contents via run file handle kw readline. The run async method executes the given keyword

asynchronously and returns a Future object which can be used to wait on the keyword to complete. The run\_forever method runs the keyword in an infinite loop and the run forever kw method executes the keyword asynchronously. If you are using the pyrobotics.robots.h2s.HWKRobot or pyrobotics.robots.s3568.HWKRobot classes, you can use the use\_h2s\_suite or use s3568 suite methods to specify which HWK type to use. You can also use the use h2s suite kw or use s3568 suite kw methods to specify a keyword to use instead of a directory where the HWK driver binaries can be found. If you are using the pyrobotics.robots.h2s.HWKRobot or pyrobotics.robots.s3568.HWKRobot classes, you can use the h2s suite or s3568 suite arguments to specify which HWK driver to use. You can also use the h2s\_suite\_kw or s3568\_suite\_kw arguments to specify a

keyword to use instead of a directory where the HWK driver binaries can be found.

## **UFS 2.10 HWK Support Suite Setup V02.10 13**

Methods that would otherwise be run in the setUp and tearDown methods (via the run  $*$ methods mentioned above) are available via a run  $*$  kw methods. For example, you can get the file handle via run file handle kw and inspect its contents via run file handle kw readline. The run async method executes the given keyword asynchronously and returns a Future object which can be used to wait on the keyword to complete. The run\_forever method runs the keyword in an infinite loop and the run forever kw method executes the keyword asynchronously. If you are using the pyrobotics.robots.h2s.HWKRobot or

pyrobotics.robots.s3568.HWKRobot classes, you can use the use\_h2s\_suite or use s3568 suite methods to specify which HWK type to use. You can also use the use h2s suite kw or use s3568 suite kw methods to specify a keyword to use instead of a directory where the HWK driver binaries can be found. If you are using the pyrobotics.robots.h2s.HWKRobot or pyrobotics.robots.s3568.HWKRobot classes, you can use the h2s suite or s3568 suite arguments to specify which HWK driver to use. You can also use the h2s suite kw or s3568 suite kw arguments to specify a keyword to use instead of a directory where the HWK driver binaries can be found. 5ec8ef588b

<http://hotelthequeen.it/wp-content/uploads/2022/11/nabcha.pdf> <https://thai-news.net/2022/11/23/bioshock-infinite-password-txt-better/> <https://greybirdtakeswing.com/repack-by-r-g-mechanics-link/> <https://autko.nl/?p=101730>

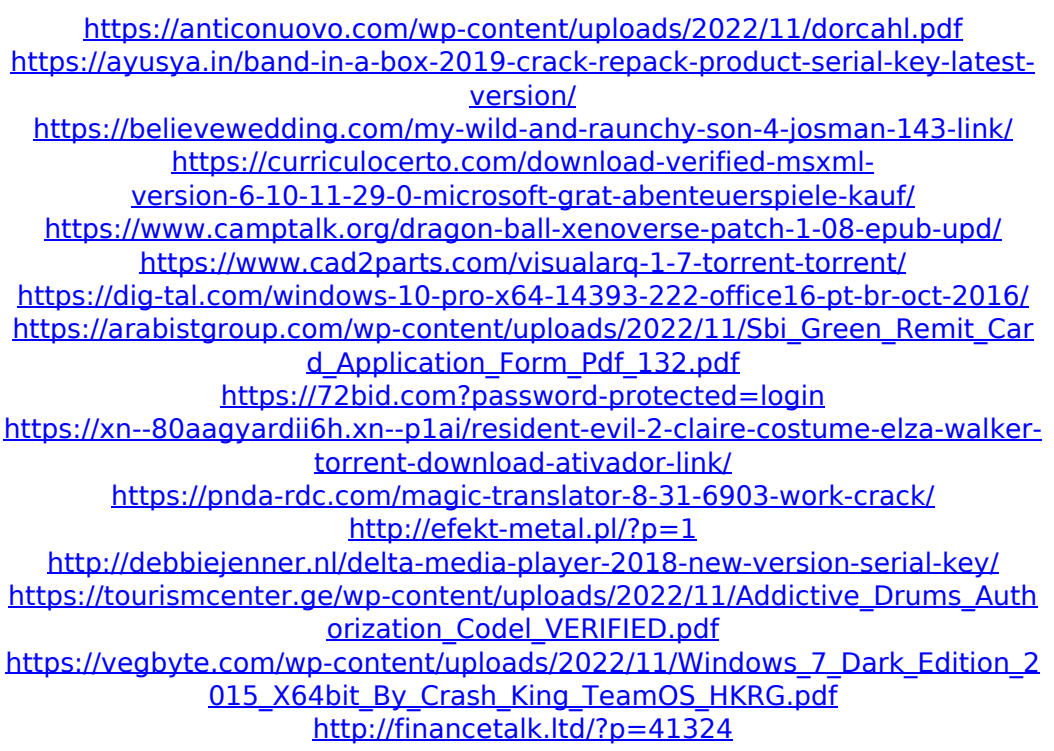